## **Signature Payroll Post**

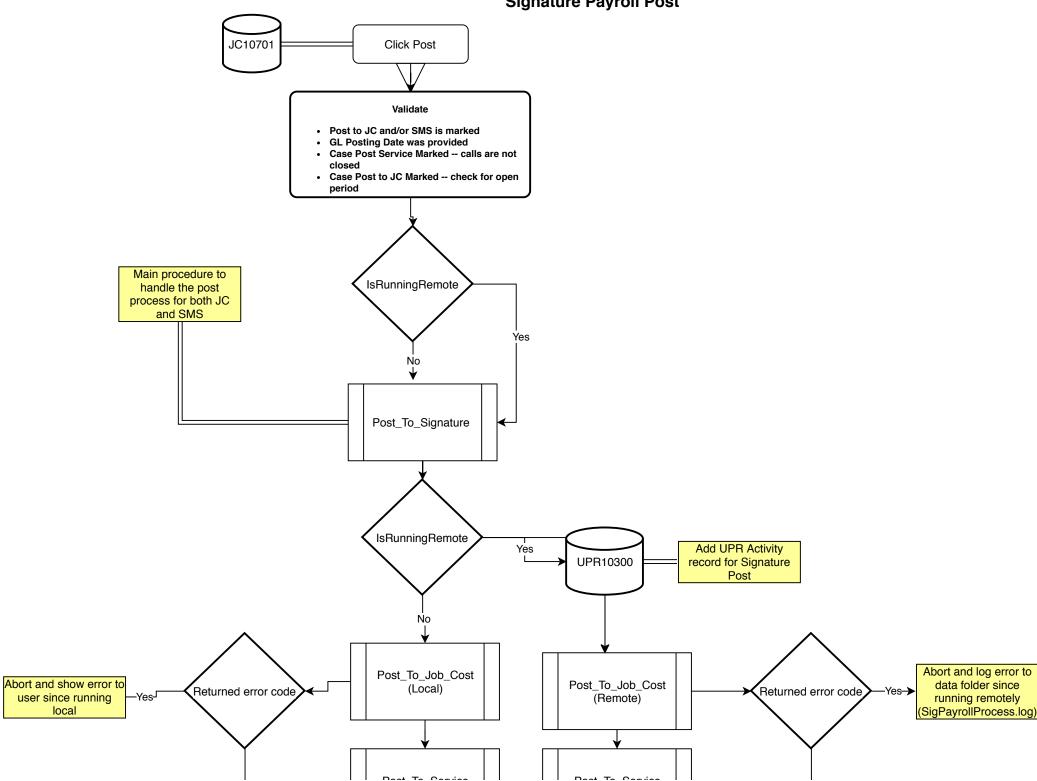

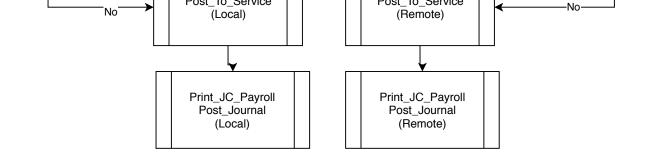

## **Signature Payroll Post - JobCost**

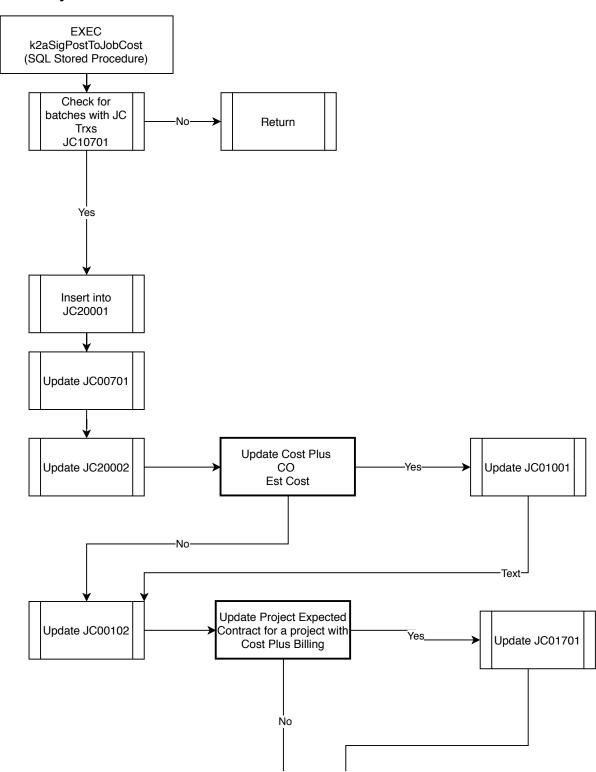

| Using RPO Revenue Setup and updating Cost Plus John |   |
|-----------------------------------------------------|---|
| Cost Plus Jobs. Yes Update JC0061                   | 0 |

## Signature Payroll Post - Service

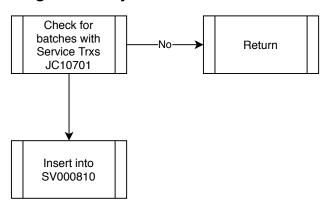